## Package 'flowCut'

May 15, 2024

Type Package

Title Automated Removal of Outlier Events and Flagging of Files Based on Time Versus Fluorescence Analysis

Version 1.14.0

Date 2022-03-24

**Depends**  $R$  ( $>= 3.4$ ), flowCore

Imports flowDensity (>= 1.13.1), Cairo, e1071, grDevices, graphics, stats,methods

Description Common techinical complications such as clogging can result in spurious events and fluorescence intensity shifting,

flowCut is designed to detect and remove technical artifacts from your data by removing segments that

show statistical differences from other segments.

#### VignetteBuilder knitr

Suggests RUnit, BiocGenerics, knitr, markdown, rmarkdown

biocViews FlowCytometry, Preprocessing, QualityControl, CellBasedAssays

License Artistic-2.0

LazyLoad yes

RoxygenNote 6.0.1

NeedsCompilation no

git\_url https://git.bioconductor.org/packages/flowCut

git\_branch RELEASE\_3\_19

git\_last\_commit fe7c32e

git\_last\_commit\_date 2024-04-30

Repository Bioconductor 3.19

Date/Publication 2024-05-15

Author Justin Meskas [cre, aut], Sherrie Wang [aut]

Maintainer Justin Meskas <justinmeskas@gmail.com>

### <span id="page-1-0"></span>**Contents**

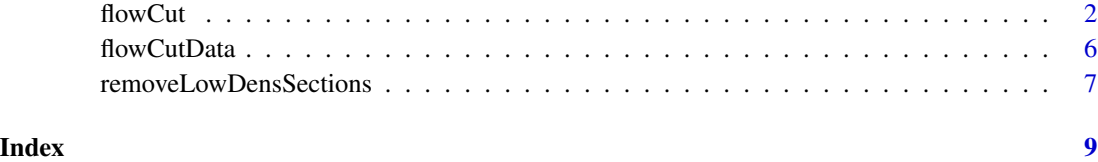

flowCut *Precise and Accurate Automated Removal of Outlier Events and Flagging of Files Based on Time Versus Fluorescence Analysis.*

#### Description

flowCut automatically removes outlier events in flow cytometry data files due to abnormal flow resulting from clogs and other common technical problems.

#### Usage

flowCut (f, Segment=500, Channels=NULL, Directory=NULL, FileID=NULL, Plot="Flagged Only", MaxContin=0.1, MeanOfMeans=0.13, MaxOfMeans=0.15, MaxValleyHgt=0.1, MaxPercCut=0.3, LowDensityRemoval=0.1, GateLineForce=NULL, UseOnlyWorstChannels=FALSE, AmountMeanRangeKeep=1, AmountMeanSDKeep=2, PrintToConsole=FALSE, AllowFlaggedRerun=TRUE, UseCairo=FALSE, UnifTimeCheck=0.22, RemoveMultiSD=7, AlwaysClean=FALSE, IgnoreMonotonic=FALSE, MonotonicFix=NULL, Measures=c(1:8), Verbose=FALSE)

#### flowCut 3

#### Arguments

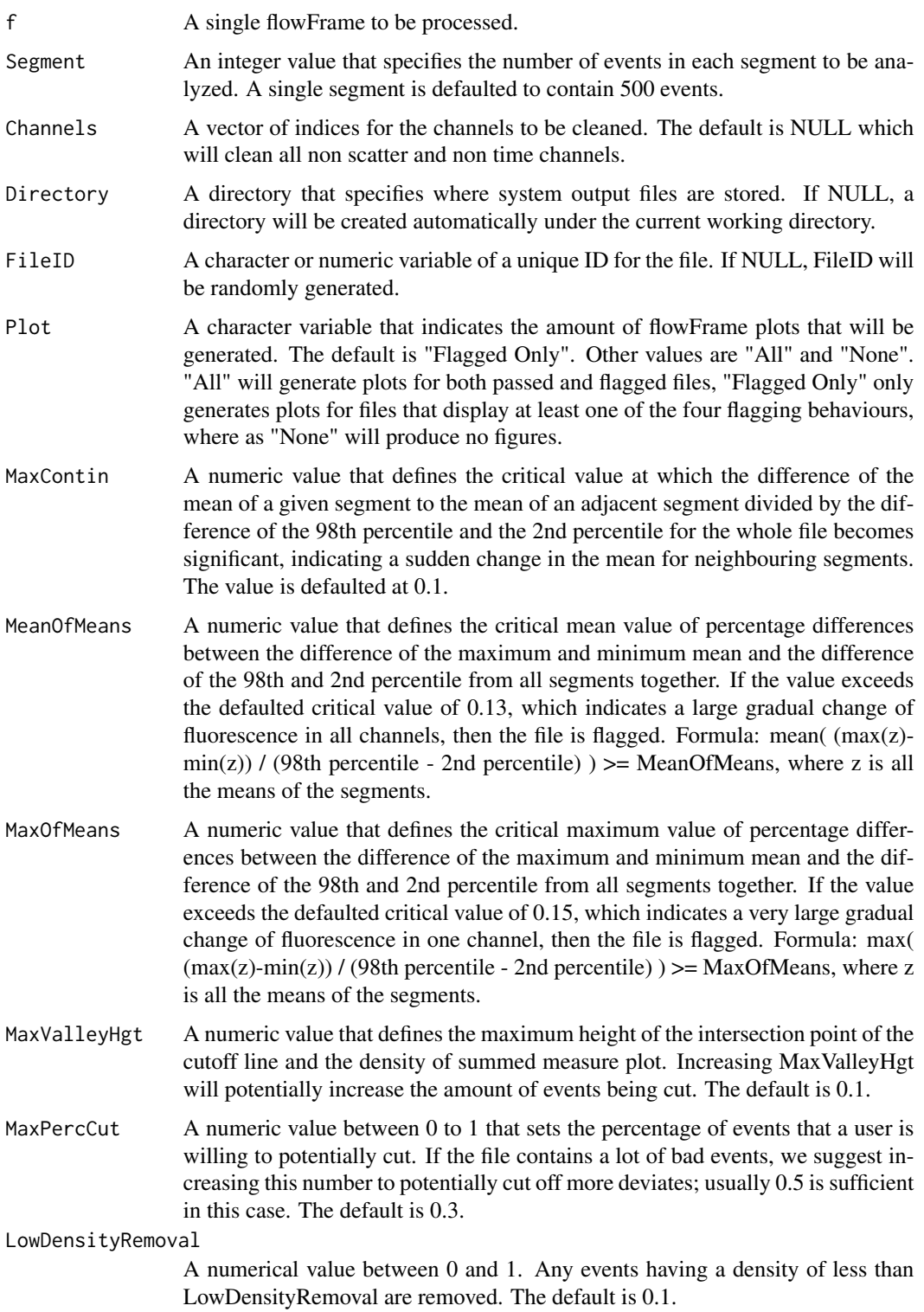

GateLineForce A numeric value that forces the line in the density distribution plot to a particular value. This will be useful if the user runs a file once and wants to see what the cleaning process would look like if a little more or less was removed. The default is NULL.

#### UseOnlyWorstChannels

A logical value that allows for an automated detection of the worst channels. These channels will be the only ones used for cleaning. Focusing on the worst channels can often make the results more consistent with intuition. The default is FALSE.

AmountMeanRangeKeep

A non negative integer value (including 0) that defines the number of channels with a large range of means that would be included if UseOnlyWorstChannels is set to TRUE. The default is 1.

AmountMeanSDKeep

A non negative integer value (including 0) that defines the number of channels with a large standard deviation of means that would be included if UseOnly-WorstChannels is set to TRUE. The default is 2.

PrintToConsole A logical value that dictates if the figure is printed to the console or in the current directory. If no figure is desired, please see the Plot argument. The default is FALSE.

AllowFlaggedRerun

A logical value that dictates if flowCut will run a second time. However, this only occurs if the file was flagged on the first run. The default is TRUE.

- UseCairo A logical value that dictates if the Cairo package should be used to save the png file. If FALSE, png() in grDevices will be used. Note that some operating systems might only work with one or the other. Default is FALSE.
- UnifTimeCheck A numeric value for the cutoff point when flowCut decides to run or not run its code. Having too high of a value will increase the chances that flowCut crashes. This issue occurs when the time channel is not uniform. A simple test is done: If the mean of the time marker is larger than UnifTimeCheck away from the mid-point then the file is not run. Default is set at 0.22. This is a proportion of the range, and hence must be between 0 and 0.5. Consider only to change this slightly more positive to allow a few files to have cleaning if they are borderline cases.
- RemoveMultiSD A numeric value used to remove very statistically different segments even when the file is nice. It is the amount of standard deviations away from the mean of all segments of which anything larger will be removed. Default is 7, not advised to reduce this below 3.
- AlwaysClean A logical value to clean the file (or not) with the multi standard deviation removal method (See RemoveMultiSD). If it passes all the tests (MeanOfMeans, MaxOfMeans and MaxContin) it is deemed clean enough and will skip further cleaning if AlwaysClean = FALSE. Otherwise, AlwaysClean = TRUE, the code will attempt to clean the file without the requirement of being flagged by one of the tests (MeanOfMeans, MaxOfMeans and MaxContin).

IgnoreMonotonic

A logical value used to ignore the monontonically increasing in time flagging test. If TRUE it will ignore the test. Default is FALSE.

#### flowCut 5

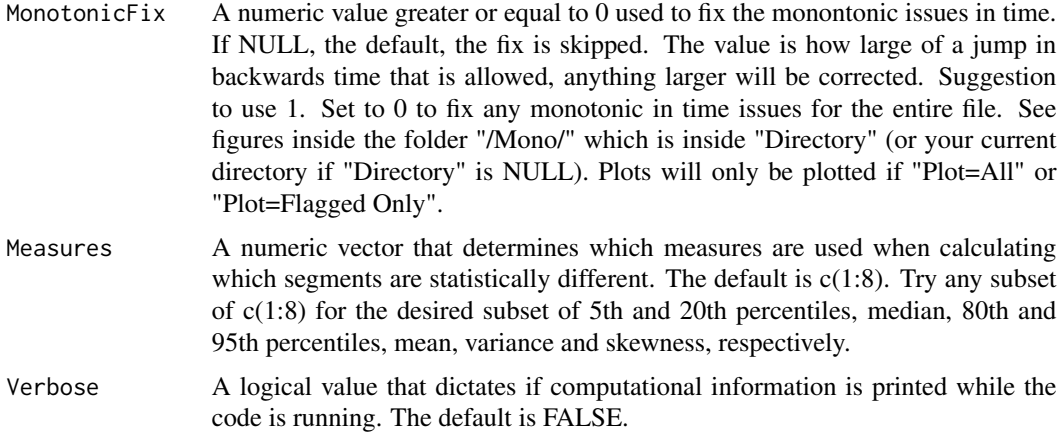

#### Details

flowCut's methodology is based on identifying both regions of low density and segments (default size of 500 events) that are significantly different from the rest. Eight measures of each segment (mean, median, 5th, 20th, 80th and 95th percentile, second moment (variation) and third moment (skewness)) are calculated. The density of the summation of the 8 measures and two parameters (MaxValleyHgt and MaxPercCut) will determine which events are significantly different and these will be removed. We also flag files if they display any of the following: 1) not monotonically increasing in time, 2) sudden changes in fluorescence, 3) large gradual change of fluorescence in all channels or 4) very large gradual change of fluorescence in one channel.

#### Value

A list containing four elements. The first element, \$frame, is the flowFrame file returned after flowCut has cleaned the flowFrame. The second element, \$ind, is a vector containing indices of events being removed. The third element, \$data, is a table containing computational information that users can access. Information includes: "Is it monotonically increasing in time", "Largest continuous jump", "Continuous - Pass", "Mean of percentage of range of means divided by range of data", "Mean of  $\%$  - Pass", "Max of  $\%$  of range of means divided by range of data", "Max of % - Pass", "Has a low density section been removed", "% of low density removed", "How many Segments have been removed", "% of events removed from Segments removed", "Worst Channel", "% of events removed", "FileID", and "Has the file passed". The fourth element, \$worstChan, is the index of the channel with the most drift over time before cleaning.

#### Author(s)

Maintainer: Justin Meskas <justinmeskas@gmail.com>, Sherrie Wang <swang@bccrc.ca>

#### Examples

```
data(flowCutData)
res_flowCut <- flowCut(flowCutData[[1]], Plot="All")
# See plot in working directory/flowCut
```
# Here is an example with decreasing the MaxValleyHgt parameter, which causes a flag.

```
res_flowCut <- flowCut(flowCutData[[2]], MaxValleyHgt = 0.01, Verbose = TRUE, AllowFlaggedRerun = FALSE, Plot="All")
res_flowCut$data
# Compare with:
res_flowCut <- flowCut(flowCutData[[2]], Verbose = TRUE, AllowFlaggedRerun = FALSE, Plot="All")
# Here is an example with decreasing the MaxPercCut parameter, which causes a flag.
res_flowCut <- flowCut(flowCutData[[3]], MaxPercCut = 0.15, AllowFlaggedRerun = FALSE, Verbose = TRUE)
res_flowCut$data
# Compare with:
res_flowCut <- flowCut(flowCutData[[3]], Verbose = TRUE, Plot="All")
# Here is an example using AllowFlaggedRerun and UseOnlyWorstChannels
res_flowCut <- flowCut(flowCutData[[4]], AllowFlaggedRerun = TRUE,
                    UseOnlyWorstChannels = TRUE, Plot="All")
res_flowCut$data
# Alternative plotting option 1
res_flowCut <- flowCut(flowCutData[[1]])
library(flowDensity)
plotDens(flowCutData[[1]], c("Time","FL1-H"))
points(exprs(flowCutData[[1]])[res_flowCut$ind, c("Time","FL1-H")], pch=".")
# Alternative plotting option 2
res_flowCut <- flowCut(flowCutData[[1]], Plot="All", PrintToConsole=TRUE)
```
flowCutData *A list containing two GvHD flow frames from flowCore*

#### Description

We are taking two flowFrames from flowCore's GvHD dataset and two flowFrames from FlowRespository, an open source cytometry data repository. The first two flowFrames are GvHD flowFrame objects 's9a06' and 's5a07'. The third flowFrame is from FlowRespository's FR-FCM-ZZ7E 'Macrophages + oATP.fcs', and the fourth is from FlowRespository's 'FR-FCM-ZZVB Specimen\_001\_B6 LSK.fcs'. We used the estimateLogical transformation on the data. We then processed the data with flowCut in the examples.

#### Usage

```
data(flowCutData)
```
#### Author(s)

Maintainer: Justin Meskas <justinmeskas@gmail.com>, Sherrie Wang <swang@bccrc.ca>

<span id="page-5-0"></span>

#### <span id="page-6-0"></span>removeLowDensSections 7

#### Examples

```
data(flowCutData)
res_flowCut <- flowCut(flowCutData[[1]], Plot="All")
# See plot in working directory/flowCut
# Here is an example with decreasing the MaxValleyHgt parameter, which causes a flag.
res_flowCut <- flowCut(flowCutData[[2]], MaxValleyHgt = 0.01, Verbose = TRUE, AllowFlaggedRerun = FALSE, Plot="All")
res_flowCut$data
# Compare with:
res_flowCut <- flowCut(flowCutData[[2]], Verbose = TRUE, AllowFlaggedRerun = FALSE, Plot="All")
# Here is an example with decreasing the MaxPercCut parameter, which causes a flag.
res_flowCut <- flowCut(flowCutData[[3]], MaxPercCut = 0.15, AllowFlaggedRerun = FALSE, Verbose = TRUE)
res_flowCut$data
# Compare with:
res_flowCut <- flowCut(flowCutData[[3]], Verbose = TRUE, Plot="All")
# Here is an example using AllowFlaggedRerun and UseOnlyWorstChannels
res_flowCut <- flowCut(flowCutData[[4]], AllowFlaggedRerun = TRUE,
                    UseOnlyWorstChannels = TRUE, Plot="All")
res_flowCut$data
# Alternative plotting option 1
res_flowCut <- flowCut(flowCutData[[1]])
library(flowDensity)
plotDens(flowCutData[[1]], c("Time","FL1-H"))
points(exprs(flowCutData[[1]])[res_flowCut$ind, c("Time","FL1-H")], pch=".")
# Alternative plotting option 2
res_flowCut <- flowCut(flowCutData[[1]], Plot="All", PrintToConsole=TRUE)
```
removeLowDensSections *Remove low density regions of a flowFrame.*

#### Description

Remove low density regions of a flowFrame.

#### Usage

removeLowDensSections (f, Time.loc, Segment=500, LowDensityRemoval=0.1, Verbose=FALSE)

#### Arguments

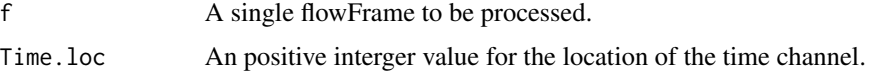

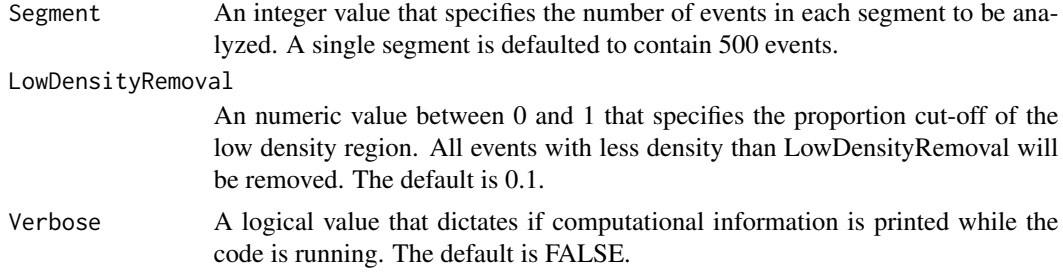

#### Details

removeLowDensSections removes low density regions of a flowFlame. The flowFrame must have a time channel.

#### Value

A list containing two elements. The first element, \$frame, is the flowFrame file returned after removeLowDensSections has removed the low density sections. The second element, \$rem.ind, is a vector containing indices of events being removed.

#### Author(s)

Maintainer: Justin Meskas <justinmeskas@gmail.com>, Sherrie Wang <swang@bccrc.ca>

#### Examples

```
data(flowCutData)
res_lowDens <- removeLowDensSections(flowCutData[[1]], LowDensityRemoval=0.1, Time.loc=which(parameters(flowCut
library(flowDensity)
plotDens(flowCutData[[1]], c("Time","FL1-H"))
points(exprs(flowCutData[[1]])[res_lowDens$rem.ind, c("Time","FL1-H")],
   pch=".", col="grey")
```
# <span id="page-8-0"></span>Index

∗ FlowCytData flowCut, [2](#page-1-0) removeLowDensSections, [7](#page-6-0) ∗ datasets, FlowCytData flowCutData, [6](#page-5-0)

flowCut, [2](#page-1-0) flowCutData, [6](#page-5-0)

removeLowDensSections, [7](#page-6-0)